# **Componenti software**

#### **Obiettivi**

- Introdurre le tipologie di componente software e la nozione di Abstract Data Type
- Mostrare come realizzare un ADT in linguaggio C

### **Componenti software**

§ Librerie

■ Astrazioni di dato

■ Tipo di Dato Astratto (ADT)

### **Librerie**

- Il componente rende visibili procedure e funzioni che non fanno uso di variabili non locali. Il componente è una collezione di *operazioni* (ad esempio, funzioni matematiche) ed eventuali costanti (globali)
- Di sistema o "user-defined", ad esempio:

– **math.h, stdio.h, mylib\_ord.h**

• Per usarle:

**#include <stdio.h>**

**#include "mylib\_ord.h"**

## **Astrazioni di dato**

• Il componente ha dati locali (nascosti) e rende visibili all'esterno i prototipi delle operazioni invocabili (procedure e funzioni) su questi dati locali, ma non gli identificatori dei dati. Attraverso una di queste operazioni si può assegnare un valore iniziale ai dati locali nascosti.

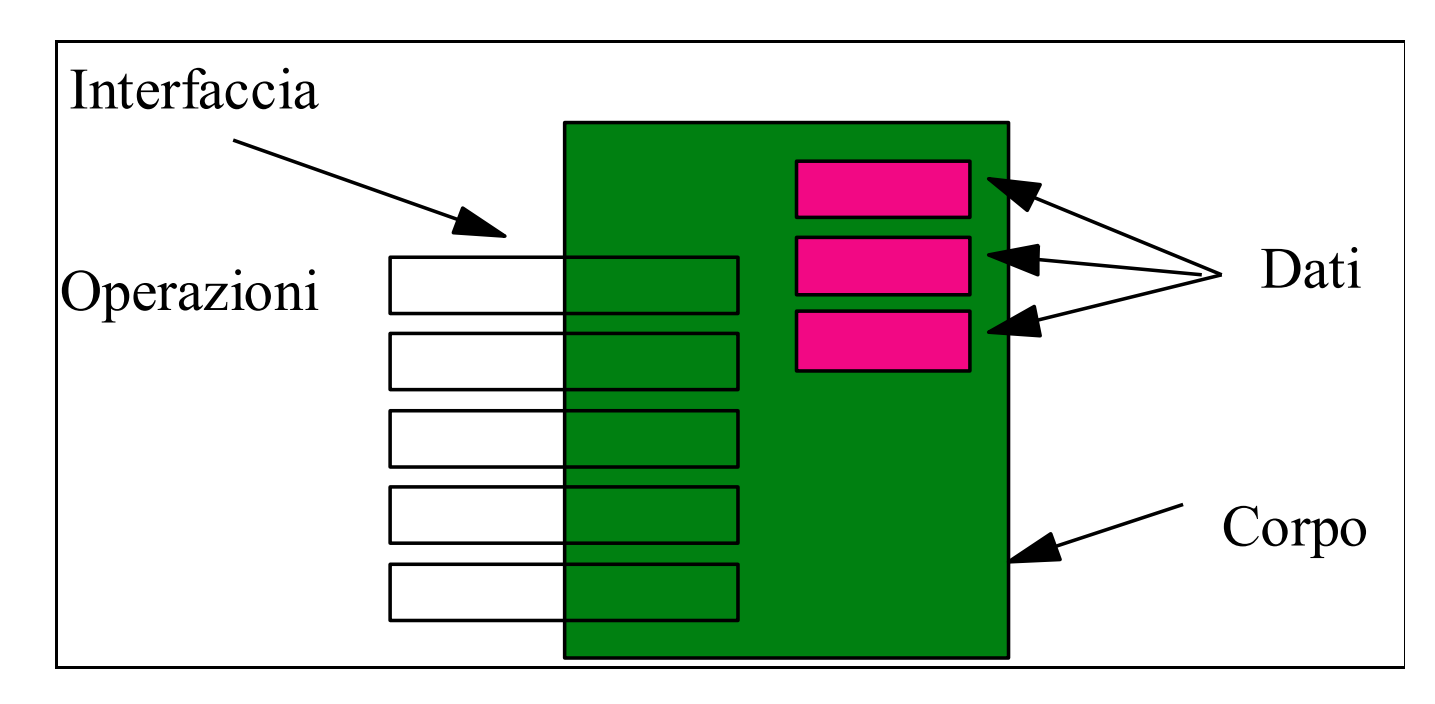

#### *1. file header contatore.h*

**void reset(void); void inc(void); void stampa(void);** Definisce cosa si può fare con il contatore

#### *2. file di implementazione contatore.c*

**#include <stdio.h> static int c; void reset(void){ c=0; } void inc(void){ c++; }**

*Incapsula il contatore c (IL dato) e* specifica *il codice delle funzioni con cui si agisce sul contatore*

**void stampa(void) { printf("%d", c); }**

• Il cliente:

```
#include "contatore.h"
int main(){
  reset(); inc(); stampa();
} contatore.h contatore.c
                           int c
main.c
c=0; ERRORE!!!!
```
#### *1. file header contatore.h*

**void reset(void); void inc(void); void stampa(void);** *Se l'header non cambia* 

#### *2. file di implementazione contatore.c*

**#include <stdio.h> static char c; void reset(void){ c='a'; } void inc(void){ c++; } void stampa(void) { printf("%c", c); }** *Ma l'implementazione sì*

• Il cliente non cambia:

```
#include "contatore.h"
int main(){
  reset(); inc(); stampa();
}
```
• Se il cliente avesse bisogno di gestire due contatori? **contatore1.h contatore2.h contatore1.c contatore2.c** Non è la soluzione praticabile !

# **Tipo di dato astratto (Abstract Data Type – ADT)**

• Il componente esporta un *identificatore di tipo T* ed i prototipi delle operazioni eseguibili su dati dichiarati di questo tipo. I "clienti" del componente dichiarano e controllano quindi il tempo di vita delle variabili di tipo T.

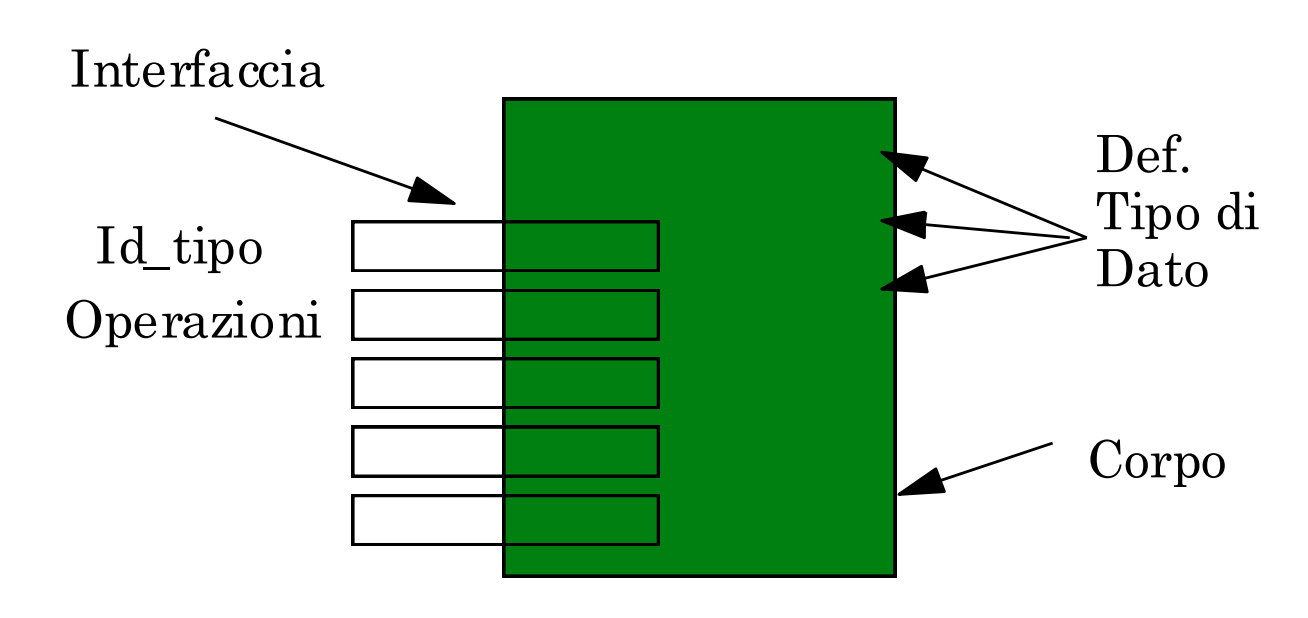

### **Tipi di dato astratto**

**Un** *tipo di dato astratto (ADT)* **definisce una categoria concettuale con le sue proprietà:**

• una *definizione di tipo*

Ø**implica un dominio, D**

• un *insieme di operazioni ammissibili* **su oggetti di quel tipo**

Ø**funzioni:** *calcolano valori sul dominio D*

Ø**predicati:** *calcolano proprietà vere o false su D*

# **TIPI DI DATO ASTRATTO IN C**

#### **In C, un** *ADT* **si costruisce definendo:**

- *il nuovo tipo con typedef*
- *una funzione per ogni operazione*

#### **Esempio: ADT contatore**

una entità caratterizzata da un valore intero

**typedef int counter;**

con operazioni per

Øinizializ. contatore a zero **void reset(counter\*);**

Øincrementare il contatore **void inc(counter\*);**

# **ORGANIZZAZIONE DI ADT IN C**

- § **Un ADT in C può essere realizzato separandone l'interfaccia e l'implementazione in due file:**
- *1. un file header (nomefile.h),* contenente
	- Ø *typedef*
	- Ø *dichiarazione delle funzioni*
- *2. un file di implementazione (nomefile.c)*, contenente
	- Ø *direttiva #include per includere il proprio header* (per importare la definizione di tipo)
	- Ø *definizione delle funzioni*

## **Esempio: ADT counter**

*1. file header counter.h*

**typedef int counter; void reset(counter\*); void inc(counter\*);**

Definisce in astratto che cos'è un counter e che cosa si può fare con esso

#### *2. file di implementazione counter.c*

**#include "counter.h" void reset(counter \*c){ \*c=0; } void inc(counter\* c){ (\*c)++; }**

> Specifica *come funziona (quale è l'implementazione) di counter*

#### **ADT counter: un cliente**

Per usare un **counter** occorre:

- *includere il relativo file header*
- *definire una o più variabili di tipo counter*
- *operare su tali "istanze" mediante le sole operazioni (funzioni) previste*

```
#include "counter.h"
int main(){
  counter c1, c2; c1=0; c1++;
  reset(&c1); reset(&c2);
  inc(&c1); inc(&c2); inc(&c2);
}
```
### **OPERAZIONI DI UN ADT**

#### **Quali operazioni definire per un ADT?**

- **costruttori** (*costruiscono un oggetto* di questo tipo, a partire dai suoi "costituenti elementari")
- **selettori** (restituiscono uno dei *"mattoni elementari"* che compongono l'oggetto)
- **predicati** (verificano la *presenza di una proprietà* sull'oggetto, restituendo *vero* o *falso)*
- **funzioni** (*agiscono* in vario modo sugli oggetti)
- **trasformatori** (*cambiano lo stato* dell'oggetto)

## **ADT IN C: LIMITI**

- **L'ADT così realizzato funziona, ma** *molto dipende dall'autodisciplina del programmatore*
- **Non esiste alcuna protezione contro un uso scorretto dell'ADT**
	- l'organizzazione *suggerisce* di operare sull'oggetto *solo tramite le funzioni previste*, ma *NON riesce a impedire* di aggirarle a chi lo volesse (ad esempio: **counter c1; c1++;** )
- **La struttura interna dell'oggetto** *è visibile a tutti* (nella **typedef** che si deve trovare – per le regole di visibilità lessicale del C – nel file .h incluso dal cliente)

#### **ADT counter: un cliente "birichino"**

```
#include "counter.h"
int main(){
  counter c1, c2;
  reset(&c1); reset(&c2); inc(&c1); c1++;
 inc(&c2); inc(&c2);
}
```
- Il cliente ha la visibilità dell'organizzazione fisica (un **int**) del dato
- Il C non garantisce un livello adeguato di protezione (*information hiding*) e includendo l'header il cliente conosce la struttura del tipo definito (**typedef**)

#### **ADT IN C: LIMITI**

**Superare questi limiti sarà uno degli obiettivi cruciali della** *programmazione a oggetti***,** con il linguaggio Java